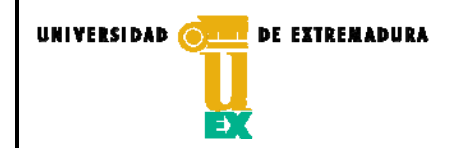

**CÓDIGO: P/CL009\_EIA\_D002** 

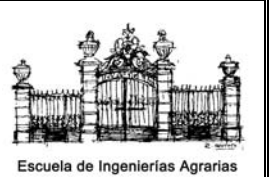

# **PLAN DOCENTE DE GEOMÁTICA Curso académico: 2015-2016**

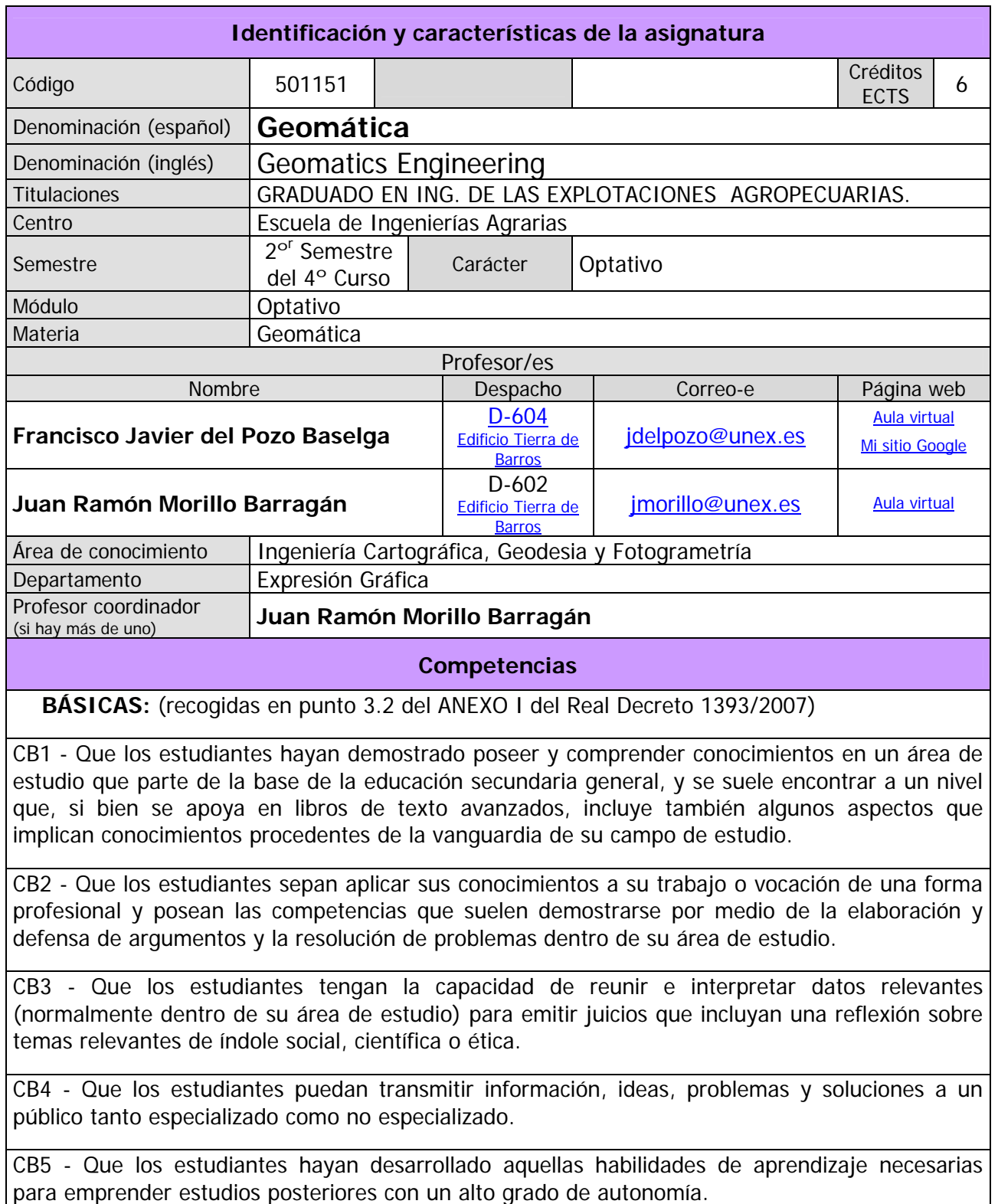

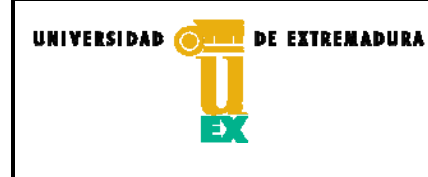

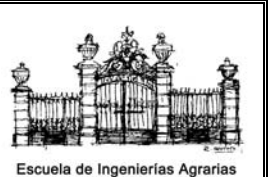

**CÓDIGO: P/CL009\_EIA\_D002** 

## **GENERALES:** (recogidas en apartado 3 de la Orden CIN/323/2009)

CG1 - Capacidad para la preparación previa, concepción, redacción y firma de proyectos que tengan por objeto la construcción, reforma, reparación, conservación, demolición, fabricación, instalación, montaje o explotación de bienes muebles o inmuebles que por su naturaleza y características queden comprendidos en la técnica propia de la producción agrícola y ganadera (instalaciones o edificaciones, explotaciones, infraestructura y vías rurales).

CG2 - Conocimiento adecuado de los problemas físicos, las tecnología, maquinaria y sistemas de suministro hídrico y energético, los límites impuestos por factores presupuestarios y normativa constructiva y las relaciones entre las instalaciones o edificaciones y explotaciones agrarias con su entorno social y ambiental, así como la necesidad de relacionar ese entorno con las necesidades humanas y de preservación del medio ambiente.

CG3 - Capacidad para dirigir la ejecución de las obras objeto de los proyectos relativos a explotaciones agropecuarias y sus edificaciones, infraestructuras e instalaciones, la prevención de riesgos asociados a esa ejecución y la dirección de equipos multidisciplinares y gestión de recursos humanos, de conformidad con criterios deontológicos.

CG4 - Capacidad para la redacción y firma de mediciones, segregaciones, parcelaciones, valoraciones y tasaciones dentro del medio rural, tengan o no carácter de informes periciales para Órganos judiciales o administrativos, y con independencia del use al que este destinado el bien o mueble o inmueble objeto de las mismas.

CG5 - Capacidad para la redacción y firma de estudios de desarrollo rural, de impacto ambiental y de gestión de residuos de las explotaciones agrícolas y ganaderas.

CG7 - Conocimiento en materias básicas, científicas y tecnológicas, que permitan un aprendizaje continuo, así como una capacidad de adaptación a nuevas situaciones o entornos cambiantes.

CG8 - Capacidad de resolución de problemas con creatividad, iniciativa, metodología y razonamiento crítico.

CG9 - Capacidad de liderazgo, comunicación y transmisión de conocimientos, habilidades y destrezas en los ámbitos sociales de actuación.

CG10 - Capacidad para la búsqueda y utilización de la normativa y reglamentación relativa a su ámbito de actuación.

CG11 - Capacidad para desarrollar actividades en el ámbito de su especialidad, asumiendo un compromiso social, ético y ambiental en sintonía con la realidad del entorno humano y natural. CG12 - Capacidad para el trabajo en equipos multidisciplinares y multiculturales.

**TRANSVERSALES:** (recogidas en apartado 3.2 de la solicitud para la verificación del título) CT1: Dominio de las TIC.

**ESPECÍFICAS DE LA RAMA AGRARIA:** (recogidas en apart. 5 de la Orden CIN/323/2009) CERA6: Levantamientos y replanteos topográficos. Cartografía, Fotogrametría, sistemas de información geográfica y teledetección en agronomía.

### **ESPECÍFICAS DE LA ASIGNATURA:**

CEGE1: Adquirir capacidad para usar y programar ordenadores, manejar sistemas operativos, bases de datos y programas informáticos con aplicación en ingeniería

CEGE2: Incrementar y potenciar las capacidades y destrezas adquiridas en la asignatura de Topografía y Geodesia, y definidas en los epígrafes siguientes:

• Capacidad para acometer el levantamiento y confección de los planos topográficos, así como para interpretarlos, usarlos y aprovecharlos de manera eficiente en la redacción de informes, peritaciones y proyectos, y en el traslado al terreno, cuando ello resulte necesario,

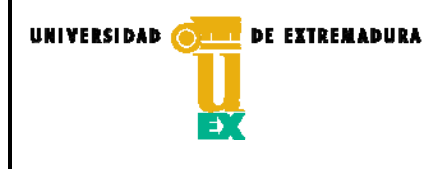

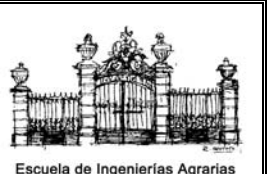

**CÓDIGO: P/CL009\_EIA\_D002** 

de las alineaciones y/o entidades puntuales contenidas en los planos.

• Destreza en el manejo de los equipos topográficos, criterio para elegir los puntos que definen la forma del terreno y aptitud para planificar adecuadamente los trabajos y para evaluar la calidad de los resultados obtenidos.

# **Contenidos**

En todos los apartados del temario, tanto de teoría como de prácticas, se adquieren parcialmente todas las competencias anteriormente enumeradas, las cuales serán evaluadas tanto en las prácticas realizadas como en el examen final.

# **Breve descripción del contenido**

### Teoría:

Introducción a la informática y al procesado de datos. Cartografía en la red. Trabajos planimétricos. Generación de modelos digitales. Trabajos altimétricos tanto lineales como superficiales y control automático de la maquinaria.

Prácticas:

Equipos electrónicos y técnicas informáticas usados para el registro, transferencia y procesado automático de datos en los levantamientos topográficos. Generación de modelos digitales del terreno. Cálculo automático de superficies y volúmenes en deslindes y particiones, en obras de movimiento de tierras y en cuencas, charcas y embalses. Software para replanteos. Control automático de maquinaria agrícola. Acceso a las infraestructuras de datos espaciales disponibles en la red (SIGPAC, PNOA, MTN, OVC, etc.).

# **Temario de la asignatura (Teoría):**

Denominación del tema 1: **INTRODUCCIÓN A LA INFORMÁTICA Y SUS APLICACIONES EN GEODESIA Y TOPOGRAFÍA.** Profesor: Javier del Pozo

Contenidos del tema 1:

- 1-1 Introducción a la informática y sus aplicaciones en Geodesia y Topografía.
- 1-2 Captura y registro automático de datos.
- 1-3 Equipos de campo.

Competencias que desarrolla: CB1, CB2, CB3, CB4, CB5, CG1, CG2, CG3, CG4, CG5, CG6, CG7, CG8, CG9, CG10, CG11, CG12, CT1, CERA6, CEGE1 y CEGE2

Resultados del aprendizaje: RA220

Denominación del tema 2**: MANEJO Y PROCESADO DE DATOS.** Profesor: Javier del Pozo Contenidos del tema 2:

- 2-1 Transferencia a los equipos de oficina y procesado de datos para la obtención del plano topográfico en soporte digital.
- 2-2 Modelos ráster y vectorial.
- 2-3 Ficheros gráficos y ficheros de texto.
- 2-4 Georreferenciación.

Competencias que desarrolla: CB1, CB2, CB3, CB4, CB5, CG1, CG2, CG3, CG4, CG5, CG6, CG7, CG8, CG9, CG10, CG11, CG12, CT1, CERA6, CEGE1 y CEGE2

Resultados del aprendizaje: RA221, RA222

Denominación del tema 3: **CARTOGRAFÍA EN LA RED.** Profesor: Javier del Pozo Contenidos del tema 3:

- 3-1 Cartografía en la Red.
- 3-2 Infraestructuras de datos espaciales.

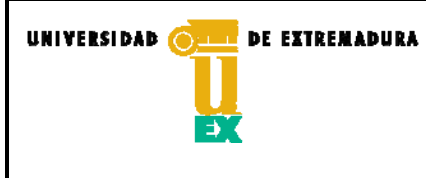

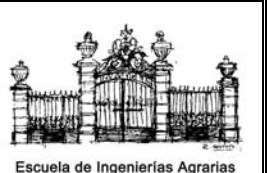

**CÓDIGO: P/CL009\_EIA\_D002** 

 3-3 Acceso para visualización, descarga y análisis. Competencias que desarrolla: CB1, CB2, CB3, CB4, CB5, CG1, CG2, CG3, CG4, CG5, CG6, CG7, CG8, CG9, CG10, CG11, CG12, CT1, CERA6, CEGE1 y CEGE2 Resultados del aprendizaje: RA225 Denominación del tema 4: **TRABAJOS PLANIMÉTRICOS.** Profesor: Javier del Pozo Contenidos del tema 4: 4-1 Trabajos Planimétricos. 4-2 Obtención de superficies. 4-3 Deslindes, particiones y segregaciones. 4-4 Marqueo de plantaciones y Replanteos. Competencias que desarrolla: CB1, CB2, CB3, CB4, CB5, CG1, CG2, CG3, CG4, CG5, CG6, CG7, CG8, CG9, CG10, CG11, CG12, CT1, CERA6, CEGE1 y CEGE2 Resultados del aprendizaje: RA221 Denominación del tema 5: **GENERACIÓN DE MODELOS DIGITALES.** Profesor: Juan Morillo Contenidos del tema 5: 5-1 Generación de modelos digitales de elevación: nube de puntos y curvas de nivel. 5-2 Obtención de modelos a partir de una rejilla regular de puntos. 5-3 Incorporación de las líneas fundamentales del relieve del terreno. 5-4 Red de triángulos irregulares. 5-5 Plano de curvas de nivel. Competencias que desarrolla: CB1, CB2, CB3, CB4, CB5, CG1, CG2, CG3, CG4, CG5, CG6, CG7, CG8, CG9, CG10, CG11, CG12, CT1, CERA6, CEGE1 y CEGE2 Resultados del aprendizaje: RA222, RA223 Denominación del tema 6: **TRABAJOS ALTIMÉTRICOS LINEALES.** Profesor: Juan Morillo Contenidos del tema 6: 6-1 Alineaciones: rectas y curvas de transición. 6-2 Rasantes y acuerdos verticales. 6-3 Perfiles longitudinales. 6-4 Perfiles transversales. 6-5 Secciones tipo. 6-6 Cálculo de volúmenes por el método de los perfiles. Competencias que desarrolla: CB1, CB2, CB3, CB4, CB5, CG1, CG2, CG3, CG4, CG5, CG6, CG7, CG8, CG9, CG10, CG11, CG12, CT1, CERA6, CEGE1 y CEGE2 Resultados del aprendizaje: RA223 Denominación del tema 7: **TRABAJOS ALTIMÉTRICOS SUPERFICIALES.** Profesor: Juan Morillo Contenidos del tema 7: 7-1 Modificación del modelo digital de elevaciones..... 7-2 Cálculo de volúmenes por el método de la cuadrícula. 7-3 Compensación de desmontes y terraplenes. 7-4 Determinación de la extensión de una cuenca. 7-5 Mapas de pendientes y mapas de visibilidad. 7-6 Representaciones tridimensionales. Competencias que desarrolla: CB1, CB2, CB3, CB4, CB5, CG1, CG2, CG3, CG4, CG5, CG6, CG7, CG8, CG9, CG10, CG11, CG12, CT1, CERA6, CEGE1 y CEGE2

Resultados del aprendizaje: RA223

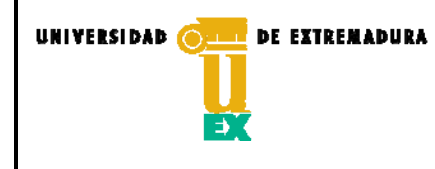

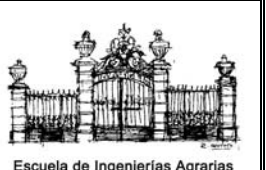

**CÓDIGO: P/CL009\_EIA\_D002** 

Denominación del tema 8: **CONTROL AUTOMÁTICO DE MAQUINARIA.** Profesor: Juan Morillo Contenidos del tema 8: 8-1 Control automático de maquinaria. 8-2 Sistemas de dosificación variable. 8-3 Plantaciones automáticas. 8-4 Nivelación láser. 8-7 Aplicaciones del láser en nivelación. Competencias que desarrolla: CB1, CB2, CB3, CB4, CB5, CG1, CG2, CG3, CG4, CG5, CG6, CG7, CG8, CG9, CG10, CG11, CG12, CT1, CERA6, CEGE1 y CEGE2 Resultados del aprendizaje: RA224 **Temario de la asignatura (Prácticas):**  Denominación de la práctica 1: **LA ESTACIÓN TOTAL. (Campo-Laboratorio Topografía).**  Profesor: Javier del Pozo Desarrollo: - Conocimiento de la Estación Total. - Elementos de manipulación. - Configuración de los parámetros de operación. - Datos que pueden registrarse en soporte digital. - Funciones y prestaciones de los equipos que utilizaremos en las prácticas. Competencias que desarrolla: CB1, CB2, CB3, CB4, CB5, CG1, CG2, CG3, CG4, CG5, CG6, CG7, CG8, CG9, CG10, CG11, CG12, CT1, CERA6, CEGE1 y CEGE2 Resultados del aprendizaje: RA220 Denominación de la práctica 2: **LEVANTAMIENTO POR RADIACIÓN**. (Campo-Laboratorio Topografía). Profesor: Javier del Pozo Desarrollo: - Levantamiento por radiación con estación total. - Registro de coordenadas en soporte digital en un sistema local de referencia. - Codificación para el dibujo automático de puntos aislados, poligonales y arcos. - Codificación para su vinculación a diferentes capas en el fichero gráfico Competencias que desarrolla: CB1, CB2, CB3, CB4, CB5, CG1, CG2, CG3, CG4, CG5, CG6, CG7, CG8, CG9, CG10, CG11, CG12, CT1, CERA6, CEGE1 y CEGE2 Resultados del aprendizaje: RA222 Denominación de la práctica 3: **LEVANTAMIENTO POR ITINERARIO CON ESTACIONES FORZADAS. (Campo-Laboratorio Topografía).**  Profesor: Javier del Pozo Desarrollo: Levantamiento por itinerario con enlaces directos (Estación Forzada), con registro de coordenadas en soporte digital en un sistema **local** de referencia. Competencias que desarrolla: CB1, CB2, CB3, CB4, CB5, CG1, CG2, CG3, CG4, CG5, CG6, CG7, CG8, CG9, CG10, CG11, CG12, CT1, CERA6, CEGE1 y CEGE2 Resultados del aprendizaje: RA222 Denominación de la práctica 4: **TRANSFERENCIA DE DATOS. (Sala de ordenadores).** Profesor: Javier del Pozo Desarrollo: - Vertido al ordenador de los datos registrados con la estación total. - Software de transferencia.

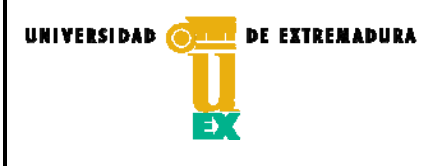

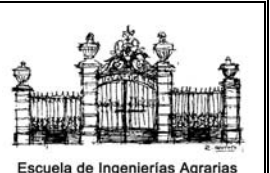

**CÓDIGO: P/CL009\_EIA\_D002** 

 - Directorio donde se guardan los archivos transferidos y formato inicialmente asignado a los mismos por el programa de transferencia.

- Acceso a la consulta y edición de los datos guardados.
- Exportación a ficheros de texto codificados en ASCII.
- Exportación a ficheros gráficos en formato vectorial.

Competencias que desarrolla: CB1, CB2, CB3, CB4, CB5, CG1, CG2, CG3, CG4, CG5, CG6, CG7, CG8, CG9, CG10, CG11, CG12, CT1, CERA6, CEGE1 y CEGE2

Resultados del aprendizaje: RA221

Denominación de la práctica 5: **RECEPTORES GPS. (Campo-Laboratorio Topografía).** Profesor: Javier del Pozo

Desarrollo:

- Conocimiento de los Receptores GPS topográficos.
- Elementos de manipulación.
- Configuración de los parámetros de operación.
- Datos que pueden registrarse en soporte digital.
- Coordenadas geográficas frente a Coordenadas UTM.
- Datums o Sistemas de referencia.
- Correcciones diferenciales en tiempo real (RTK) a partir de un segundo receptor de referencia o utilizando una red de estaciones fijas.
- Radio módems frente a redes de telefonía móvil digital
- Funciones y prestaciones de los equipos que utilizaremos en las prácticas

Competencias que desarrolla: CB1, CB2, CB3, CB4, CB5, CG1, CG2, CG3, CG4, CG5, CG6, CG7, CG8, CG9, CG10, CG11, CG12, CT1, CERA6, CEGE1 y CEGE2

Resultados del aprendizaje: RA222

Denominación de la práctica 6: **LEVANTAMIENTO CON RECEPTORES GPS EN PROYECCIÓN UTM. (Campo-Laboratorio Topografía).** Profesor: Juan Morillo

Desarrollo:

- Levantamiento con receptores GPS en proyección UTM.
- Observación y registro de los puntos de detalle y/o elementos poligonales en las zonas despejadas del territorio a levantar.
- Elección, señalización y observación de los puntos auxiliares que formarán la red de apoyo que ha de servir después para realizar el levantamiento con estación total en las zonas del territorio donde no exista cobertura GPS.

Competencias que desarrolla: CB1, CB2, CB3, CB4, CB5, CG1, CG2, CG3, CG4, CG5, CG6, CG7, CG8, CG9, CG10, CG11, CG12, CT1, CERA6, CEGE1 y CEGE2

Resultados del aprendizaje: RA222

Denominación de la práctica 7: **VOLCADO DE DATOS GPS AL ORDENADOR. (Sala de ordenadores).** Profesor: Javier del Pozo

Desarrollo:

- Vertido al ordenador de los datos registrados con los equipos GPS.
- Software de transferencia.
- Directorio donde se guardan los archivos transferidos y formato inicialmente asignado a los mismos por el programa de transferencia.
- Acceso a la consulta y edición de los datos guardados.
- Exportación a ficheros de texto.
- Exportación a ficheros gráficos.

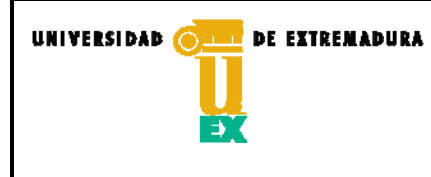

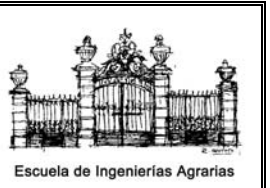

**CÓDIGO: P/CL009\_EIA\_D002** 

Competencias que desarrolla: CB1, CB2, CB3, CB4, CB5, CG1, CG2, CG3, CG4, CG5, CG6, CG7, CG8, CG9, CG10, CG11, CG12, CT1, CERA6, CEGE1 y CEGE2 Resultados del aprendizaje: RA221 Denominación de la práctica 8: **LEVANTAMIENTO POR ITINERARIO CON ESTACIONES LIBRES. (Campo-Laboratorio Topografía).**  Profesor: Javier del Pozo Desarrollo: - Levantamiento por itinerario con enlaces por intersección (Estaciones libres: Porro y Pothenot), con cálculo automático y registro de coordenadas en proyección UTM. Competencias que desarrolla: CB1, CB2, CB3, CB4, CB5, CG1, CG2, CG3, CG4, CG5, CG6, CG7, CG8, CG9, CG10, CG11, CG12, CT1, CERA6, CEGE1 y CEGE2 Resultados del aprendizaje: RA222 Denominación de la práctica 9: **HERRAMIENTAS CAD. (Sala de ordenadores).** Profesor: Javier del Pozo Desarrollo: - Software de Dibujo Asistido por ordenador. - Generación semiautomática del plano topográfico en planta o en 3D. - Herramientas de edición y consulta de propiedades de las entidades gráficas. - Herramientas de presentación y/o impresión en formato papel. Competencias que desarrolla: CB1, CB2, CB3, CB4, CB5, CG1, CG2, CG3, CG4, CG5, CG6, CG7, CG8, CG9, CG10, CG11, CG12, CT1, CERA6, CEGE1 y CEGE2 Resultados del aprendizaje: RA221 Denominación de la práctica 10: **MACROS Y OTRAS UTILIDADES CAD. (Sala de ordenadores).** Profesor: Javier del Pozo Desarrollo: - Obtención de áreas y superficies de poligonales en 2D. - Particiones, segregaciones y deslindes. - Edición gráfica de las trazas de las obras y/o de las actuaciones concebidas en el proyecto técnico, que luego, en la fase de ejecución, deban trasladarse al terreno. - Exportación a ficheros de texto del listado de puntos y coordenadas que definen la traza y la rasante de esas obras y actuaciones. - Transferencia de ficheros a los equipos de campo. - Cálculo de cotas rojas. -Elección de Escalas en vertical y horizontal**.**  Competencias que desarrolla: CB1, CB2, CB3, CB4, CB5, CG1, CG2, CG3, CG4, CG5, CG6, CG7, CG8, CG9, CG10, CG11, CG12, CT1, CERA6, CEGE1 y CEGE2 Resultados del aprendizaje: RA221 Denominación de la práctica 11: **GENERACIÓN DE MODELOS DIGITALES DE ELEVACIONES (Campo- Sala de ordenadores).** Profesor: Juan Morillo Desarrollo: - Levantamiento cinemático. - Líneas de ruptura y contornos. - Generación de MDE. - Plano de curvas de nivel. Competencias que desarrolla: CB1, CB2, CB3, CB4, CB5, CG1, CG2, CG3, CG4, CG5, CG6, CG7, CG8, CG9, CG10, CG11, CG12, CT1, CERA6, CEGE1 y CEGE2 Resultados del aprendizaje: RA221 Denominación de la práctica 12: **PROYECTO DE UN CAMINO (Sala de ordenadores).** Profesor: Juan Morillo

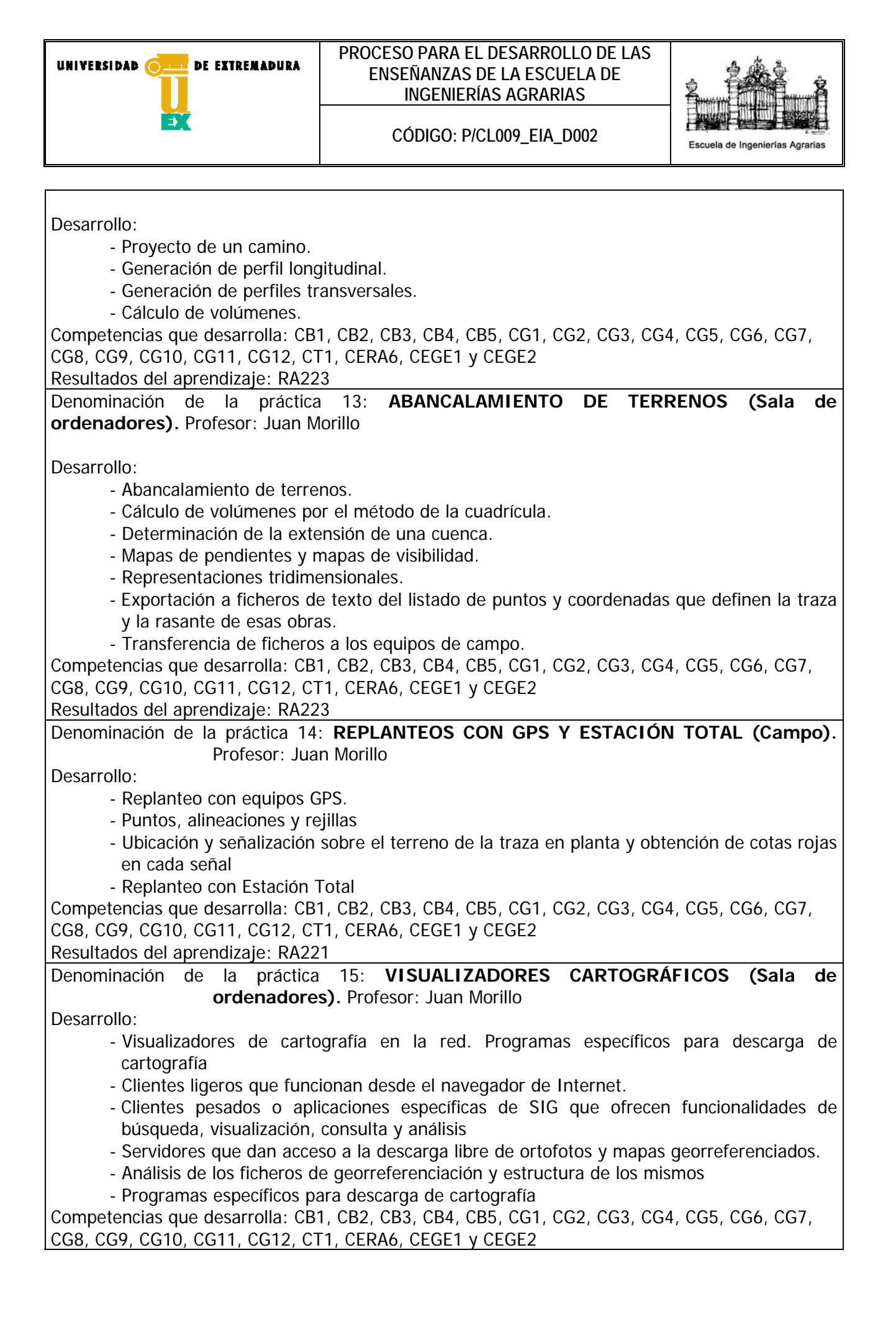

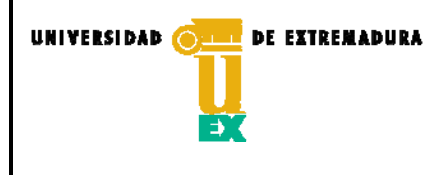

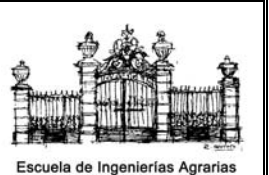

**CÓDIGO: P/CL009\_EIA\_D002** 

Resultados del aprendizaje: RA225

Denominación de la práctica 16: **GEORREFERENCIACIÓN (Sala de ordenadores).** Profesor: Juan Morillo

Desarrollo:

- Inserción de imágenes ráster, mapas y ortofotos, sobre el fichero vectorial de CAD.
- Georreferenciación manual.
- Análisis, consulta y edición de ficheros de georreferenciación.
- Inserción automática de mapas y ortofotos georreferenciados.
- Descarga automática desde la red.

Competencias que desarrolla: CB1, CB2, CB3, CB4, CB5, CG1, CG2, CG3, CG4, CG5, CG6, CG7, CG8, CG9, CG10, CG11, CG12, CT1, CERA6, CEGE1 y CEGE2

Resultados del aprendizaje: RA225

Denominación de la práctica 17: **NAVEGADORES GPS (Campo).** Profesor: Juan Morillo

Desarrollo:

- Uso de navegadores GPS. Configuración del equipo: sistema de referencia, formato de coordenadas, activación de correcciones WAAS, EGNOS, etc.
- Registro de puntos de ruta (Waypoints) y de trayectos recorridos (Tracks).
- Establecimiento de rutas y navegación sobre ellas.
- Interpretación de las indicaciones de navegación, configuración de los campos que queremos visualizar.
- Obtención de áreas y superficies.

Competencias que desarrolla: CB1, CB2, CB3, CB4, CB5, CG1, CG2, CG3, CG4, CG5, CG6, CG7, CG8, CG9, CG10, CG11, CG12, CT1, CERA6, CEGE1 y CEGE2

Resultados del aprendizaje: RA220

Denominación de la práctica 18: **GESTIÓN DE DATOS DEL NAVEGADOR (Sala de ordenadores).** Profesor: Juan Morillo

Desarrollo:

- Trasferencia de datos entre el navegador y el ordenador personal.
- Gestión y análisis de Tracks y Waypoints.
- Ficheros de intercambio, diferentes formatos.
- Visualización sobre Google Earth.

Competencias que desarrolla: CB1, CB2, CB3, CB4, CB5, CG1, CG2, CG3, CG4, CG5, CG6, CG7, CG8, CG9, CG10, CG11, CG12, CT1, CERA6, CEGE1 y CEGE2

Resultados del aprendizaje: RA221

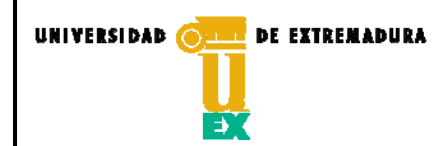

**CÓDIGO: P/CL009\_EIA\_D002** 

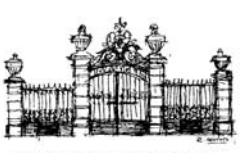

Escuela de Ingeniería

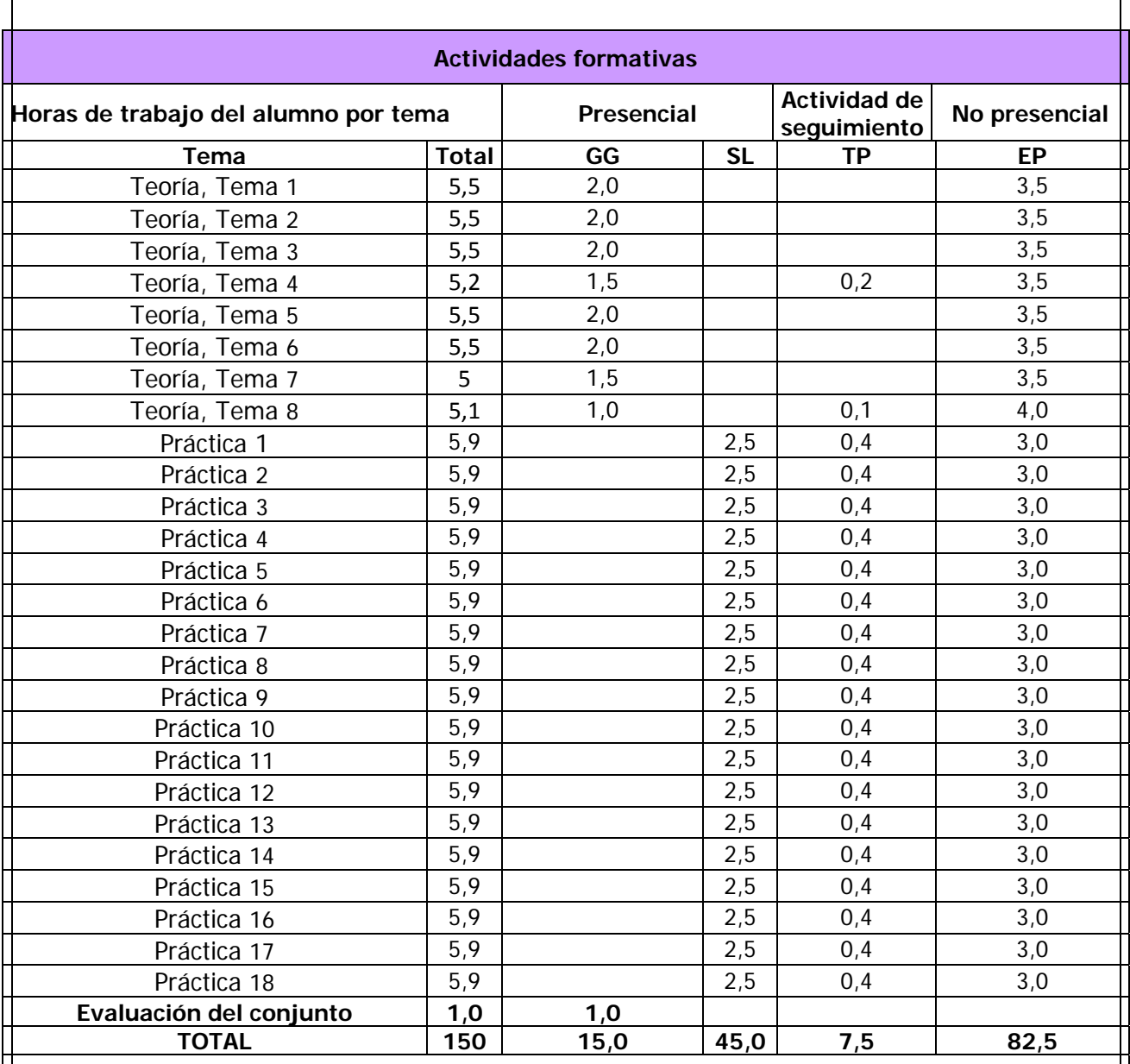

GG: Grupo Grande (100 estudiantes).

SL: Seminario/Laboratorio (prácticas clínicas hospitalarias = 7 estudiantes; prácticas laboratorio o campo = 15; prácticas sala ordenador o laboratorio de idiomas = 30, clases problemas o seminarios o casos prácticos  $= 40$ .

TP: Tutorías Programadas (seguimiento docente, tipo tutorías ECTS).

EP: Estudio personal, trabajos individuales o en grupo, y lectura de bibliografía.

### **Metodologías docentes**

- 1 Clases expositivas y discusión de contenidos teóricos.
- 2 Desarrollo de problemas.
- 3 Prácticas de campo.
- 4 Casos prácticos.

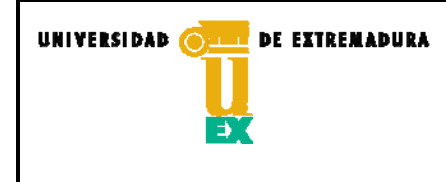

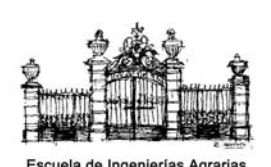

**CÓDIGO: P/CL009\_EIA\_D002** 

- 5 Prácticas en el aula de informática.
- 7 Uso del aula virtual.
- 9 Estudio de la materia.
- 10 Búsqueda y manejo de bibliografía científica.
- 11 Realización de exámenes.

Durante las clases teóricas en Grupo Grande se utilizará fundamentalmente la técnica expositiva, apoyada con presentaciones multimedia y complementada con técnicas de interrogatorio, argumentación, diálogo y discusión en torno a los contenidos que se estén desarrollando. También se encomendará a los alumnos a título individual la resolución de ejercicios y problemas concretos, de los que luego se hará un exhaustivo seguimiento evaluando los resultados en las tutorías programadas.

Durante las clases de prácticas, los alumnos organizados en grupos reducidos y dirigidos por el profesor responsable, realizarán en campo y aula de informática los trabajos encomendados y aprenderán a desarrollar de forma sistemática, con corrección y sin titubeos las anotaciones, cálculos y operaciones que resulten necesarias para la obtención del producto buscado.

Las tutorías programadas en pequeños grupos, servirán para la evaluación continuada y el control del desarrollo de los trabajos encomendados, mediante un contacto más directo entre alumno y profesor, donde las técnicas predominantes serán el interrogatorio, la argumentación el diálogo y la discusión, complementada con ejercicios y problemas escritos.

En el Aula Virtual se depositará el material básico y los recursos esenciales para el estudio de la asignatura.

Además se encargará a los alumnos la descarga y análisis de algunos recursos y productos cartográficos disponibles en Internet.

### **Resultados de aprendizaje**

 Tras superar los créditos correspondientes a esta asignatura, se espera que el alumno llegue a:

RA220. Conocer las funciones avanzadas de algunos equipos topográficos basados en tecnología electrónica como las estaciones totales y los receptores GPS.

RA221. Conocer algunas aplicaciones informáticas empleadas para: el registro, transferencia y procesado automático de los datos de campo obtenidos en los levantamientos topográficos, la confección automática del plano, el cálculo automático de superficies y segregaciones y la ejecución tutelada de los trabajos de replanteo.

RA222. Dominar diferentes métodos de observación y codificación empleados en los levantamientos realizados con equipos electrónicos topográficos.

RA223. Conocer algunos métodos empleados para el cálculo automático de movimiento de tierras tanto en obras lineales (caminos, acequias, etc.) como en obras de explanación de bancales, construcción de charcas, etc.

RA224. Conocer algunos sistemas automáticos de guiado y control de la maquina agrícola.

RA225. Conocer y explotar la Cartografía existente en la Web.

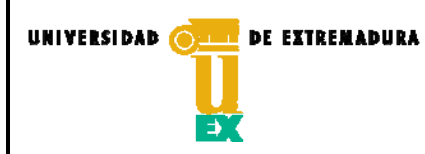

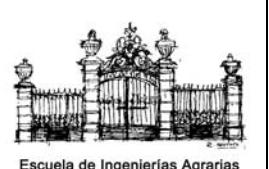

**CÓDIGO: P/CL009\_EIA\_D002** 

# **Sistemas de evaluación**

La calificación global será la resultante de la evaluación continua y un examen final en un 23 % y 77 % respectivamente.

## **EVALUACIÓN CONTINUA**

Los alumnos que durante el curso vayan realizando las prácticas encargadas y asistiendo regularmente a clase, serán sometidos a evaluación continua durante las tutorías programadas pudiendo acumular hasta un máximo de 2,3 puntos repartidos según los siguientes conceptos:

- **Presencialidad**: hasta 0,5 puntos para los alumnos que cumplan con el 95 % de asistencia a las clases teóricas y prácticas. Por cada hora por debajo de este umbral serán penalizados con una décima de punto.
	- **Prácticas**: hasta 1,8 puntos en el total de 18 prácticas lo que supone 0,1 puntos por cada práctica. La entrega atrasada o incompleta penalizará 0,05 puntos.

#### **EL EXAMEN FINAL**

- La puntuación máxima será de 7,7 puntos.
- Consistirá en 10 preguntas tipo test.
- Cada pregunta del test, contendrá un enunciado con cuatro soluciones posibles: a, b, c y d, debiendo el alumno indicar en el espacio habilitado al efecto, cual o cuales de estas soluciones son correctas.
- Las preguntas bien contestadas contarán 0,77 puntos.
- Cuando en una pregunta se indique como buena una solución que sea incorrecta, dicha pregunta restará 0,15 puntos, aunque en la misma se haya indicado alguna otra solución que si fuera correcta.
- Si una pregunta tiene varias soluciones correctas y el alumno indica sólo algunas de ellas, la puntuación será la que proporcionalmente corresponda, excepto en el supuesto contemplado en el epígrafe anterior.
	- Para los supuestos no contemplados en los apartados anteriores, el profesor o tribunal establecerán los criterios que estimen oportunos.
	- Una vez realizado el examen, durante el periodo de reclamaciones, los alumnos tendrán a su disposición una copia del examen resuelto que podrán consultar en el despacho del profesor, o reproducir en el servicio de copistería del centro.

# **Bibliografía (básica y complementaria)**

#### **Bibliografía disponible en bibliotecas de la UNEX:**

La que puede encontrarse en el siguiente enlace http://lope.unex.es/search\*spi/r?searchtype=r&searcharg=topografia+y+geodesia&SORT=D&Submit=Buscar

### **Bibliografía utilizada en la elaboración del temario**:

ASHAI PRECISION CO. LTD.

"Principios de la medición electrónica de ángulos. Codificador incremental óptico" Revista: Topografía y cartografía. Vol. V nº 28/29-1988

BANNISTER, A. y RAYMOND, S.

"Técnicas modernas de topografía"

Ed. Representaciones y Servicios de Ingeniería. - México 1987

BOSQUE SENDRA, JOAQUÍN y otros.

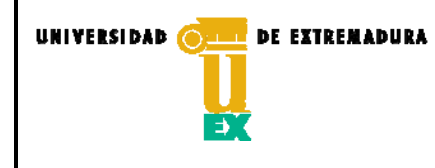

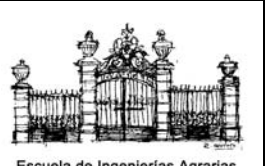

**CÓDIGO: P/CL009\_EIA\_D002** 

"Sistemas de información geográfica: Prácticas con PC ARC/INFO e IDRISI" Ed. RA-MA – Madrid 1994

CHUECA PAZOS, M. "Topografía". Tomos I y II Ed. Dossat, S.A. - Madrid 1982

BAS VIVANCOS, CESÁREO "Topografía agrícola" Universidad Politécnica de Valencia. - Valencia 1991

DOMÍNGUEZ GARCÍA-TEJERO, FRANCISCO "Topografía General y Aplicada" Ed. Mundi-Prensa. 12ª Edición - Madrid 1993

 FLORENCE MORELLA, Antonio "Diferencias de nivel en fotografía aérea" nº 5 - Cuadernos de Fotointerpretación. Ed. Servicio Geográfico del Ejército, - Madrid 1972

FLORENCE MORELLA, Antonio "Estereoscopía en fotografía aérea" nº 2 - Cuadernos de Fotointerpretación. Ed. Servicio Geográfico del Ejército, - Madrid 1971

GARCÍA MARTÍN, ANTONIO y otros. "Topografía aplicada para ingenieros" Universidad de Murcia. - Murcia 1996

GARCÍA MARTÍN, ANTONIO y otros "Topografía básica para ingenieros" Universidad de Murcia. - 1ª Reimpresión. Murcia 1996

HURN, J.

"G.P.S. Una guía para la próxima utilidad" Trimble Navigatión - GRAFINTA S.A. (sin fecha)

LÓPEZ CUERVO, S. "Topografía" Ed. Mundiprensa. - Madrid 1993

MARTÍN ASÍN, FERNANDO "Geodesia y Cartografía Matemática" Distribuido por Paraninfo. - 3ª Edición. Madrid 1990

MARTÍN SÁNCHEZ, SIXTO "Topografía para carreras técnicas" Escuela Gráfica Salesiana. - Sevilla 1977

NÚÑEZ GARCÍA DEL POZO, A. y otros. "G.P.S. La nueva era de la topografía. Ed. de las Ciencias Sociales, SA - Madrid 1992

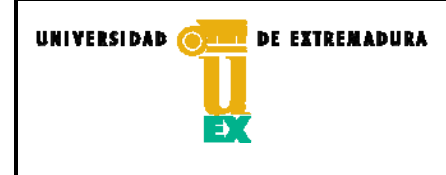

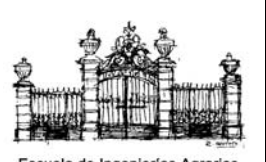

**CÓDIGO: P/CL009\_EIA\_D002** 

OJEDA RUIZ, JOSÉ LUIS "Métodos topográficos y oficina técnica" Impreso en Instituto Geográfico Nacional. Madrid 1984

SÁNCHEZ RÍOS, ALONSO "Fundamentos teóricos de los Métodos topográficos" Ed. Bellisco – 1ª edición 2000

VALDÉS DOMÉNECH, FRANCISCO "Aparatos Topográficos" Ed. CEAC, S.A. - 1ª Edición. Barcelona 1985

VALDÉS DOMÉNECH, FRANCISCO "Prácticas de Topografía, Cartografía y Fotogrametría" Ed. CEAC, S.A. - 1ª Edición. Barcelona 1981

VALDÉS DOMÉNECH, FRANCISCO "Topografía" Ed. CEAC, S.A. - 2ª Edición. Barcelona 1985

# **Otros recursos y materiales docentes complementarios**

Plan Docente de la asignatura, apuntes, relación de problemas, ejercicios de tutorías programadas, exámenes resueltos, trabajos encomendados, enlaces a webs relacionadas, etc. Disponibles a través del Aula virtual de la asignatura. (Acceso restringido a alumnos matriculados).

Algunos de estos recursos, también estarán disponibles en el Sitio Google de Javier del Pozo. (Acceso libre).

Otra información de interés, disponible en la Web de la Esc. de Ing. Agrarias.

Para el desarrollo de las clases de teoría la Escuela cuenta con aulas dotadas de pizarra, proyectores de transparencias, proyectores de diapositivas y cañón multimedia.

Para el desarrollo de las prácticas, el laboratorio de topografía de la Escuela cuenta con elementos de señalización, goniómetros óptico-mecánicos, taquímetros electrónicos y receptores GPS, tanto mono-frecuencia como bifrecuencia, con correcciones diferenciales RTK.

# **Horario de tutorías**

Tutorías Programadas: Ver web EIA

http://www.unex.es/conoce-la-uex/estructura-academica/centros/eia/informacion-academica/horarios

Tutorías de libre acceso: Ver web EIA

http://www.unex.es/conoce-la-uex/estructura-academica/centros/eia/informacion-academica/horarios

# **Recomendaciones**

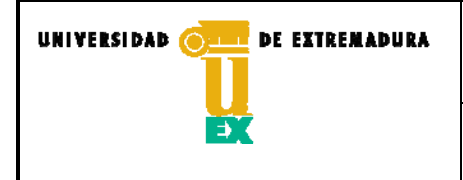

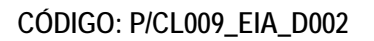

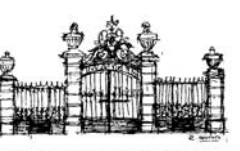

Escuela de Ingenierías Agraria

Asistencia a clases.

Ejecución de los trabajos encomendados.

Lectura y consulta de bibliografía.

Participación activa del alumno, especialmente en tutorías.